# **Разработка языка описания вычислительных моделей**

Колочкин Денис Павлович, НГУ ФИТ, кафедра ПВ, 1 курс маг. 23224 Руководитель практики: Киреев Сергей Евгеньевич Руководитель ВКР: Малышкин Виктор Эммануилович

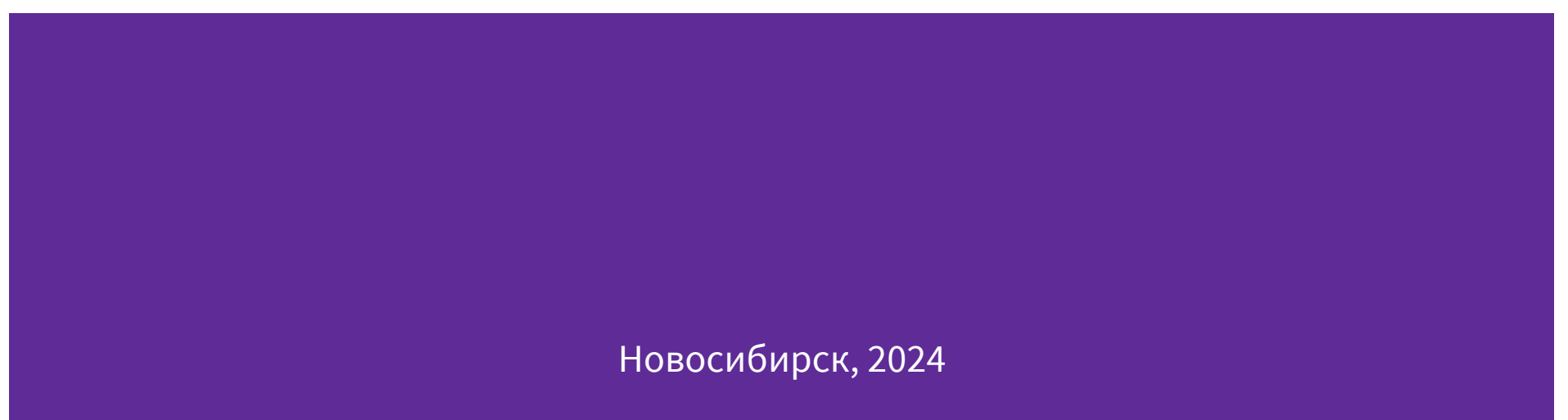

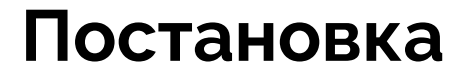

Разработка прототипа языка, позволяющего в текстовом виде описывать вычислительные модели произвольной сложности и обобщать новые путем переиспользования ранее описанных моделей.

Актуальность:

Разработка языка и механизмов его расширения путем использования плагинов

Задачи плагинов:

- Расширение базовых конструкций языка
- Влияние на трансляцию языка во внутреннее представление.

### **Цель и задачи**

Цель:

Разработка синтаксиса, грамматики языка и его транслятора для преобразования текста описания вычислительной модели в выходное представление

Задачи:

- Разработать синтаксис языка описания ВМ
- Разработать грамматику языка
- Реализовать транслятор языка в выходное представление
- Реализовать планирование и исполнение плана ВМ

#### **Синтаксис языка**

model point {

vars: x, y;

let int x, y;

#### Внешний блок операции

operation len in p0, p1 out length  $(0)$ 

sqrt((p1.x - p0.x) $\frac{\gamma_2}{+}$  (p1.y - p0.y) $\frac{\gamma_2}{2}$ )

 $\cdots$ 

model segment : point {

var p0, p1;

let point p0, p1;

};

}

#### **Выходное представление ВМ**

```
{
 "modelName"
: "A",
 "variables"
:
[
 {"type"
: "INT", "name"
: "a", "value"
:
"
1"},
 {"type"
: "INT", "name"
: "b", "value"
:
"
2"},
 {"type"
: "STRING", "name"
: "c"}
  ],
 "operations"
:
[ 
  {
 "name"
: "x",
 "input"
: ["a", "b"],
 "output"
: ["c"],
 "foreignBlock"
: "sqrt(a^
2
+ b^
2)"
  }
 ]
}
```
#### **Планирование на ВМ**

Реализовано для MVP:

- Построение графа планирования вычислений на ВМ
- 1 проход От выходных переменных к входным
- Сохранение операций в плане

```
Пример ребра в плане: 
\{
```

```
 "from": "l1",
     "to": "S",
     "operation": "S = sqrt((l1 + l2 + l3) / 2 * (((l1 + l2 + l3) / 2) - l1) * (((l1 + l2 + l3) / 2) - l2) * (((l1 + l2 + l3) / 2) - l3))"
},
```
#### **Планирование на ВМ**

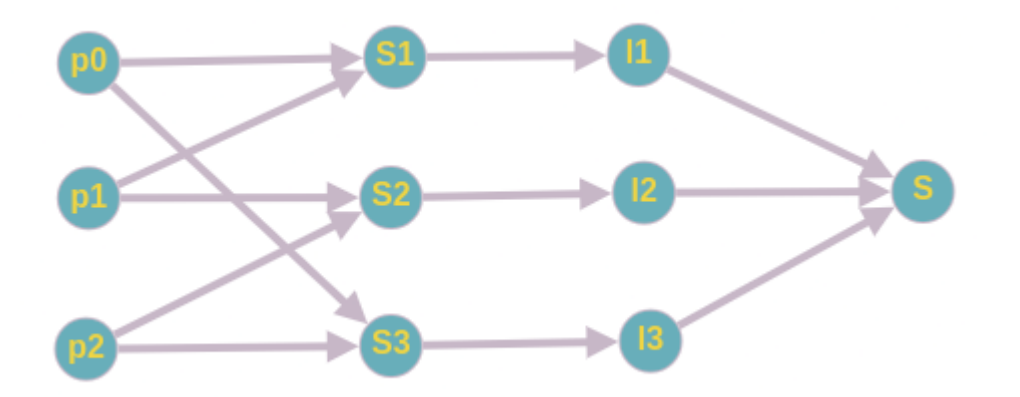

Пример ВМ треугольника Задача вычисления площади

- S площадь
- l длины отрезков
- s отрезки
- p точки

# **Исполнение на ВМ**

Реализовано для MVP:

- Проход по плану от целевой переменной, вычисление всех входных переменных
- Только арифметические выражения
- Поддержка ссылок на модели "верхнего уровня"

# **Исполнение на ВМ**

{

],

}

Вычисленные переменные ВМ треугольника:

```
 "name": "S",
 "froms": [
  {"from": "l1", "to": "S"},
  {"from": "l2","to": "S"},
  {"from": "l3", "to": "S"}
 "result": "6.0"
                                            {
                                              "name": "l1",
                                              "froms": [
                                            \{ "from": "s1", 
                                                 "to": "l1", 
                                                  "value": "s1.length", 
                                                 "operation": " sqrt((p1.x - p0.x)\frac{1}{2} + (p1.y - p0.y)\frac{1}{2} "
                                             }
                                             ],
                                              "result": "5.0"
                                            }
```
#### **Заключение**

- **Прототип языка описания ВМ и его транслятора**
- **МVP планирования и исполнения ВМ на языке**
- Тезисы

Планы:

- Механизм плагинов
- Расширение конструкций языка

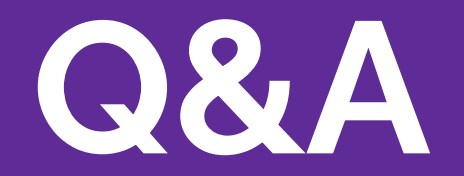